#### <span id="page-0-0"></span>universität freiburg

### Isar Proofs

Mathias Fleury

January 12, 2024

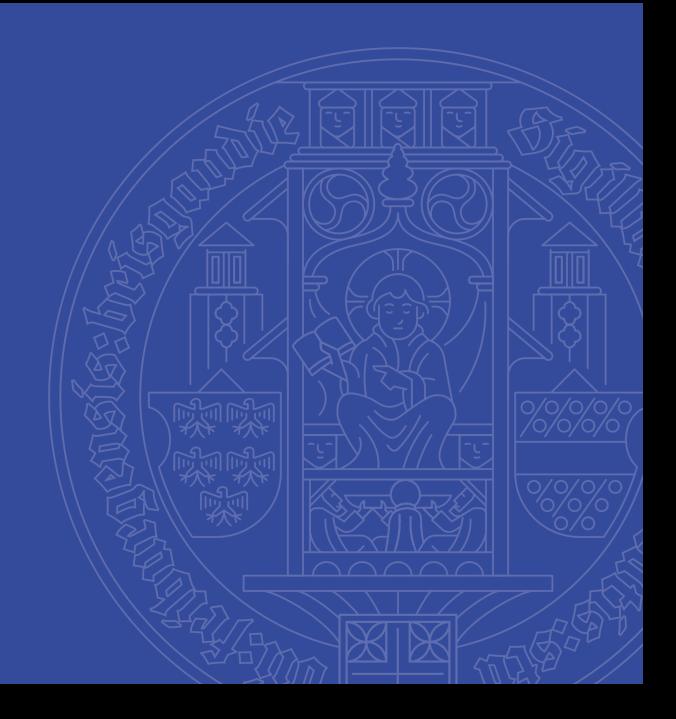

#### [Statements](#page-6-0)

[Case distinction](#page-13-0)

[Let's Write everything](#page-15-0)

[Let](#page-18-0)

[Organizing Proofs](#page-20-0)

[Conclusion](#page-25-0)

Isar (based on MizAr) tries to produce readable proofs forward proofs, while apply is backwards.

But remember: readable does not mean easy to write.

### Not Isar (I)

```
theorem
fixes f :: bool \Rightarrow boolshows f(f(f) = f bproof
(cases b
)
 case True
 note b = Trueshow ?thesis
 proof
(cases f True
)
 case True
  assume fT
: f True
  then show f(f(f(b))) = f b using fT b by simp
 next case False
  assume fF: \neg f True
  then show ?thesis
     proof
(cases f False
)
    case True
      then show ?thesis using b fF by simp
     next case False
                                          Isar Proofs 4/27
```
### Not Isar (II)

```
theorem Kaminski-theorem:
 fixes f :: bool \Rightarrow bool
 shows f (f (f b)) = f bapply (cases b)
  apply (cases ‹f True›)
   apply (cases \langle f False) — indentation indicates how many goals are left
    apply auto\left[-\text{to force auto to work on first goal only}\right]apply auto[]
  apply (cases ‹f False›)
   apply auto[]
  apply auto[]
 apply (cases ‹f True›)
  apply (cases ‹f False›)
   apply auto[]
  apply auto[]
 apply (cases ‹f False›)
  apply auto[]
universität freiburg<br>apply autoll
                                                Isar Proofs 5/27
```
Apply-style is:

- hard to understand
- hard to maintain

But there is a trade-off: typically refinement proofs are easy but very big, making it unclear whether Isar is a good idea or not.

### <span id="page-6-0"></span>[Statements](#page-6-0)

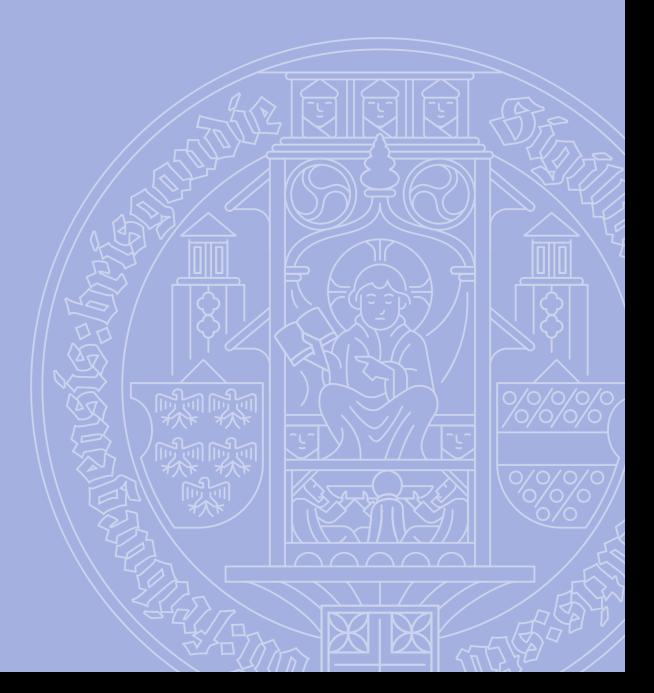

universitätfreiburg

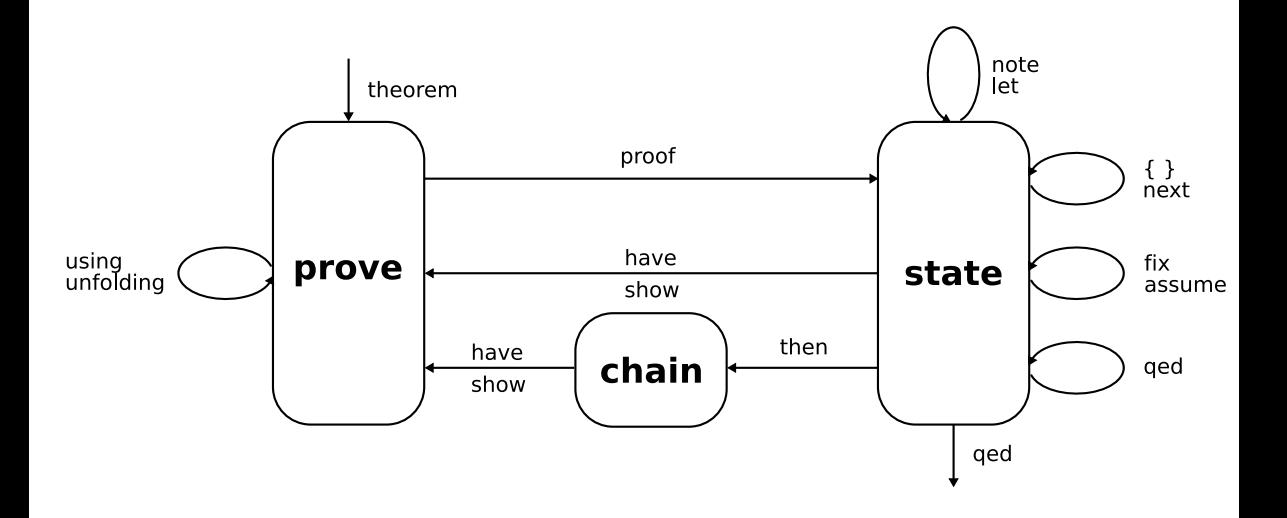

In general: use the suggested completion. If there is none, it is

proof − show ?thesis sorry qed

```
notepad begin
have name-P: P and name-Q: Q if A_1 and A_2 for x y and z
proof −
```

```
short for \bigwedge x y z. [\![A_1; A_2]\!] \Longrightarrow P and \bigwedge x y z. [\![A_1; A_2]\!] \Longrightarrow Q.
```
The assumptions are called  $A_1$ 

 $A<sub>2</sub>$ 

show P

sorry show Q

sorry

qed

```
Here the steps are name [A_1; A_2] \implies P and [A_1; A_2] \implies Q.
end
```
lemma

```
obtains P where
    ‹P x› and
    \langle x \longrightarrow P (\neg x) \rangleproof −
  obtain z where
    z
    by blast
  let ?P = \langle \lambda_1, \text{True} \rangleshow thesis
    using that [of ?P]by auto
qed
```
- In lemmas: the version with 's'
- Within a proof block, the version without 's'

lemma obtains P where  $\langle P \rangle$  x and  $\langle x \longrightarrow P (\neg x) \rangle$ proof − let ? $P = \langle \lambda_1, \text{True} \rangle$ obtain P where  $\langle P \rangle$  x and  $\langle x \longrightarrow P (\neg x) \rangle$ by auto show thesis using that  $\langle P \times \rangle \langle x \longrightarrow P (\neg x) \rangle$ by fast qed

• Within a proof block, the version without 's'

lemma obtains P where ‹P x› and  $\langle x \rightarrow P (\neg x) \rangle$ proof − let ?P =  $\langle \lambda$ -. True> obtain P where ‹P x› and  $\langle x \longrightarrow P (\neg x) \rangle$ by auto then show thesis using that by auto qed

• Use 'then' to thread a context

## <span id="page-13-0"></span>[Case distinction](#page-13-0)

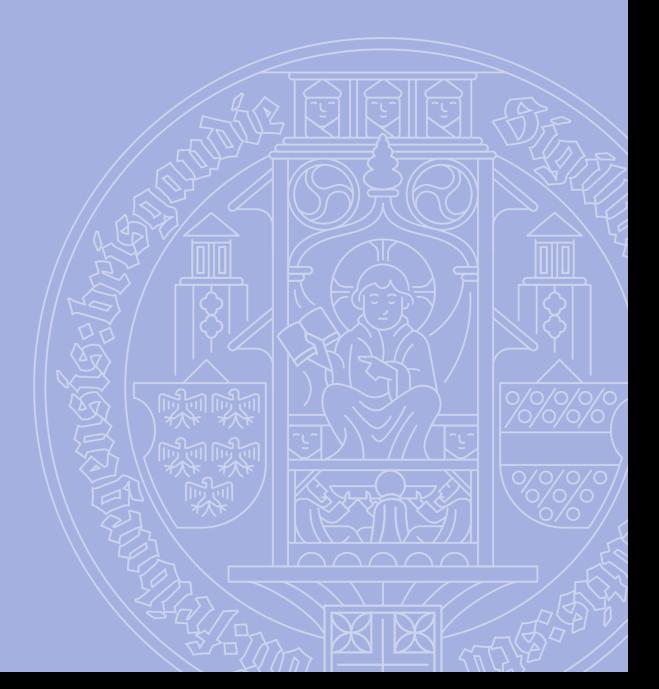

universitätfreiburg

#### lemma obtains P where ‹P x› and  $\langle x \longrightarrow P (\neg x) \rangle$ proof − consider  $(C1) \langle x \rangle$  $(C2) \leftrightarrow x$ by blast then show ?thesis proof cases

— Isabelle suggest the cases to insert! oops

# <span id="page-15-0"></span>[Let's Write everything](#page-15-0)

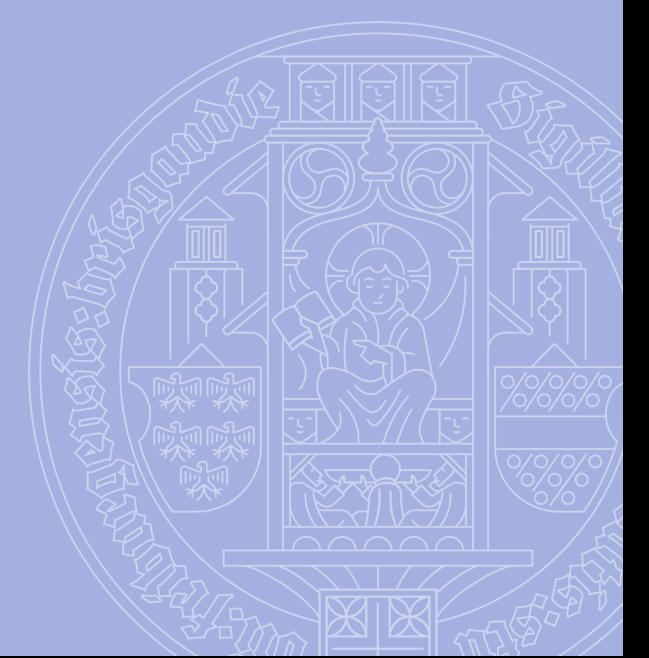

universität freiburg

case + show ?thesis is the same as write assume and explicitely naming the goal

lemma

```
fixes n :: nat
  assumes \langle P \ranglen
  shows (f \, n)using assms
proof (induction n)
  assume \langle P \rangleshow \langle f \ranglesorry
next
  fix n :: natassume \langle P \rangle n \Longrightarrow f n and \langle P \rangle (Suc n)
  show \langle f (Suc n)
    sorry
qed
```
Be careful: if the show is not correct, error only

Be careful: if the show is not correct, error only in the show, not in the assume

lemma

fixes  $n :: nat$ assumes  $\langle P \rangle$ n shows  $\langle f \rangle$ using assms proof (induction n) assume  $\langle P \rangle$ show  $\langle f \rangle$ sorry oops

<span id="page-18-0"></span>[Let](#page-18-0)

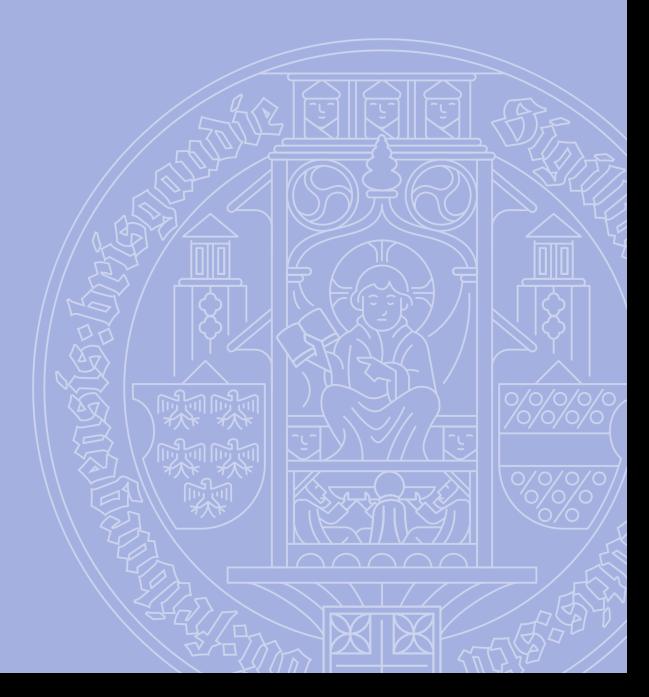

universitätfreiburg

let ? $Q = \langle True \rangle$ let ?P =  $\langle \text{term} ?Q \rangle$ 

Remark that abbreviation are not folded:

term ?P

same as

term  $\mathsf{term}$  True ::  $\mathsf{a}\rightarrow$ 

# <span id="page-20-0"></span>[Organizing Proofs](#page-20-0)

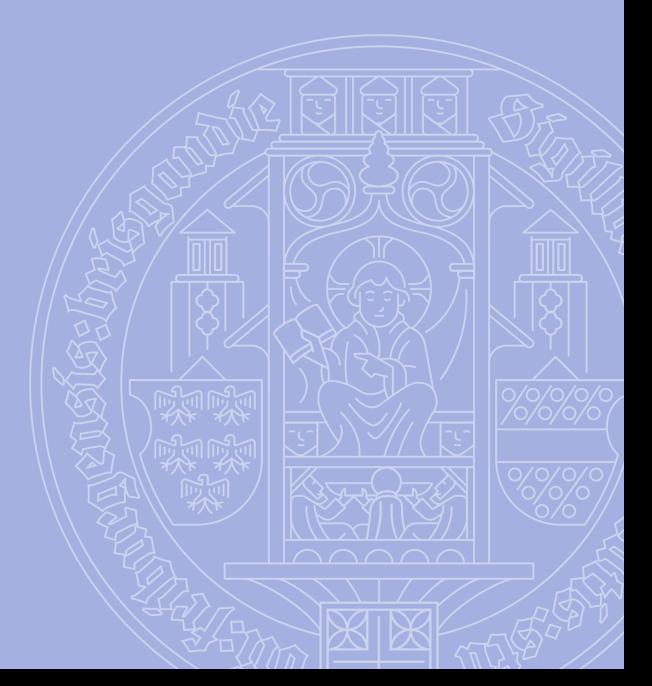

universitätfreiburg

At the most basic level there is context. Allows to share assumptions and fixed variables.

#### Locales

Basically named version of context With inheritance.

See locale tutorial.

Typically, equivalent to "from now we assume that".

```
locale mylocale =
  fixes zero :: \langle 'a : : \{ \text{plus} \} \rangleassumes \langle \text{a} b : a^2 : a \rangle = b + a and
     \langle \bigwedge^{\alpha} a \cdot a + \text{zero} = a \rangleinterpretation mylocale ‹0::nat›
  by unfold-locales auto
```
Or classes with usual limits:

- only type per class
- only one instantiation per type (no  $(Z, \text{ divide})$  and  $(Z, +)$  as monoids).

Isabelle mimics LaTeX in order to produce HTML and PDFs, so:

- there are sessions with ROOT files
- you can split the development over multiple files
- section / subsection / ... all exist

## <span id="page-25-0"></span>**[Conclusion](#page-25-0)**

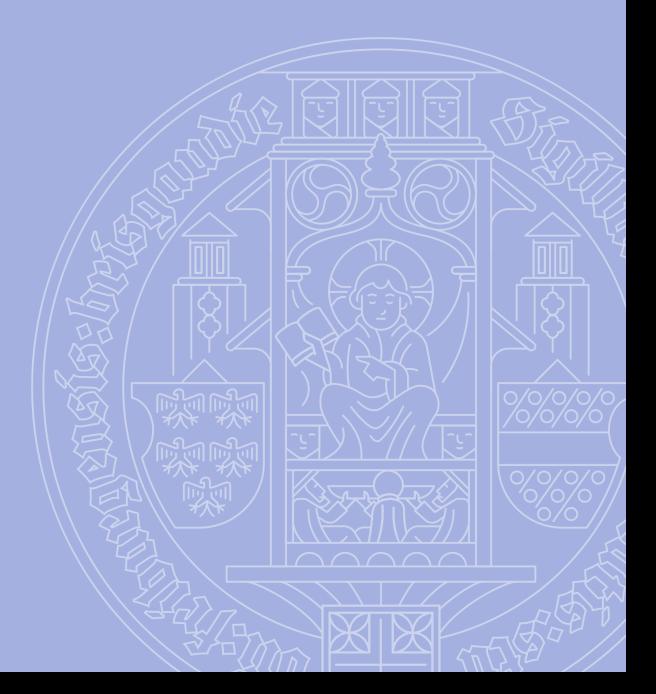

universitätfreiburg

There is lot more in Isar. Reading the Isar-ref documentation is not a good idea.